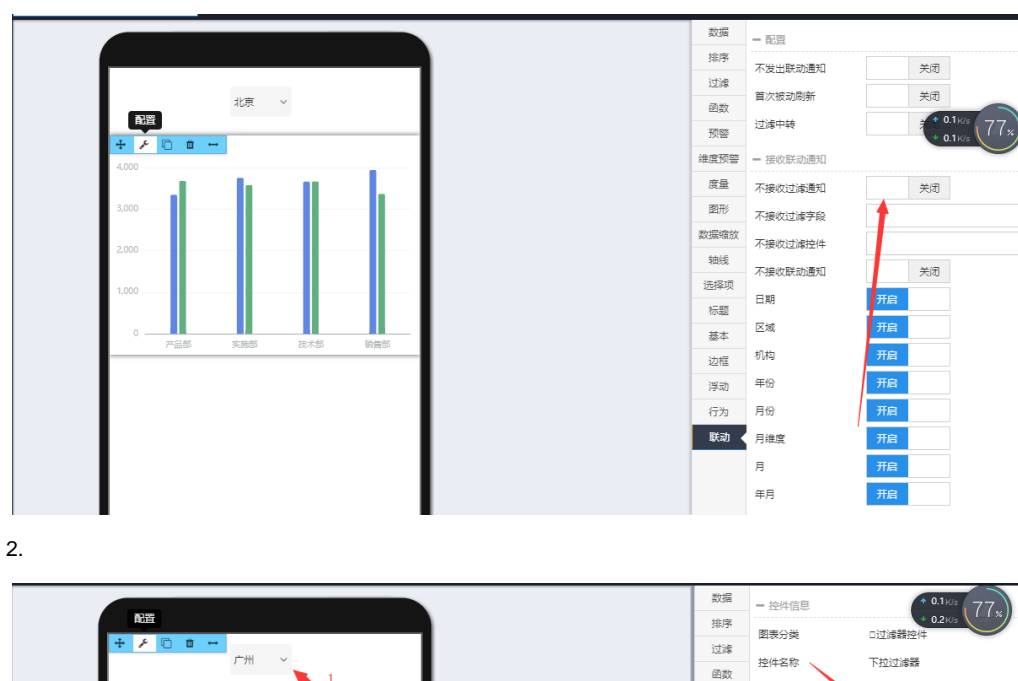

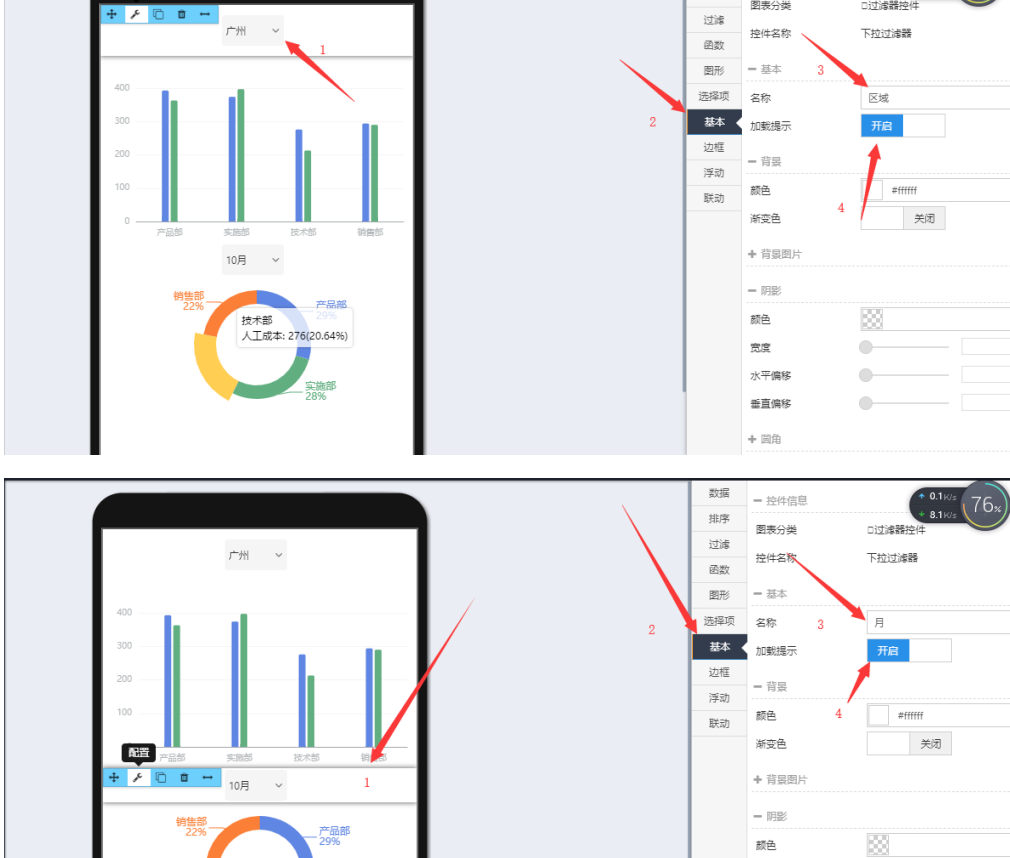

实施部<br>28%

宽度

水平偏移

垂直偏移 + 圆角

 $\overline{\phantom{a}}$ 

 $\bullet$ 

 $\bullet$  -  $\Box$ 

 $1.$  "

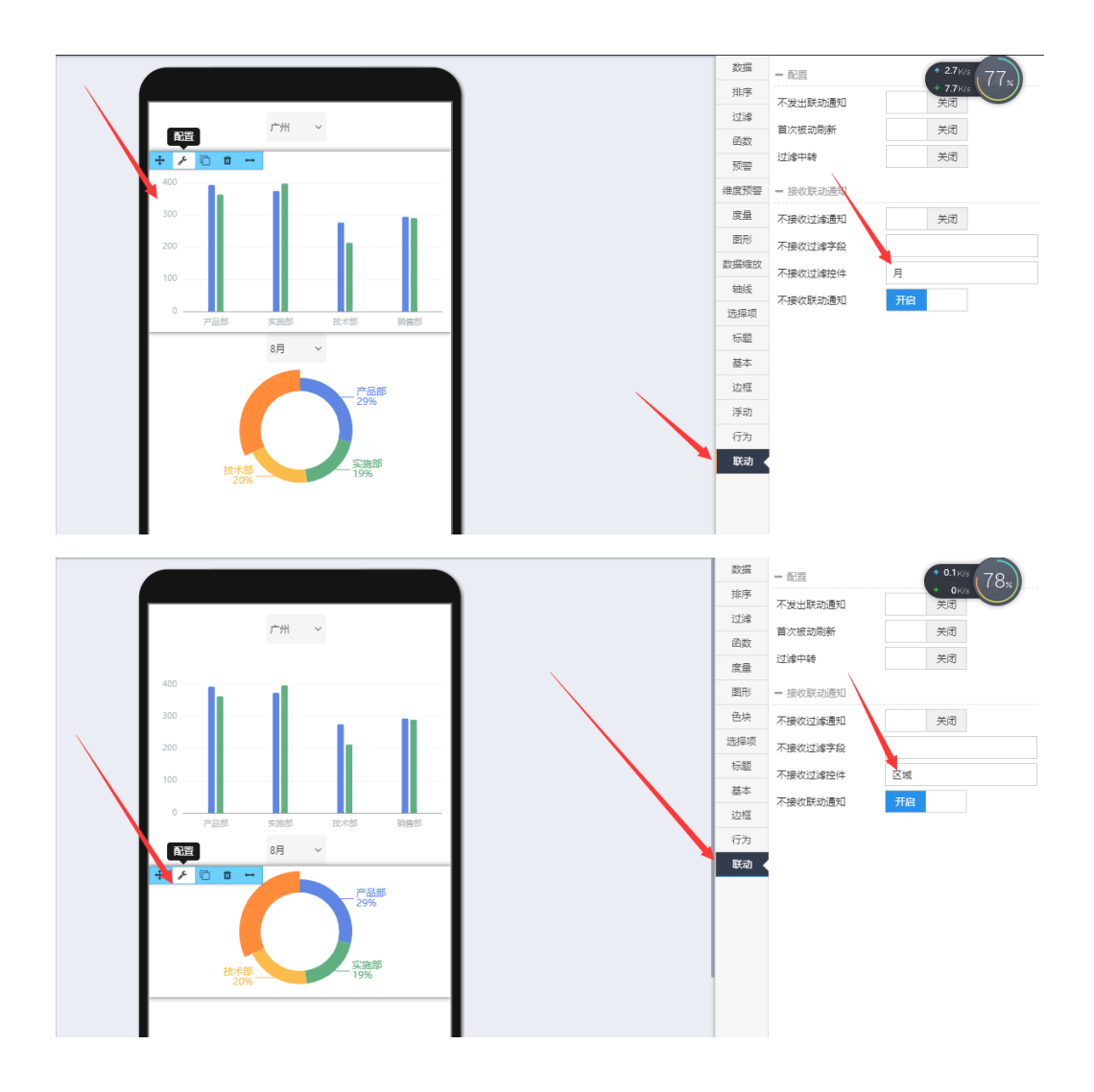